$\ensuremath{\text{Excel}}$  $\text{Excel}$ 

## Excel

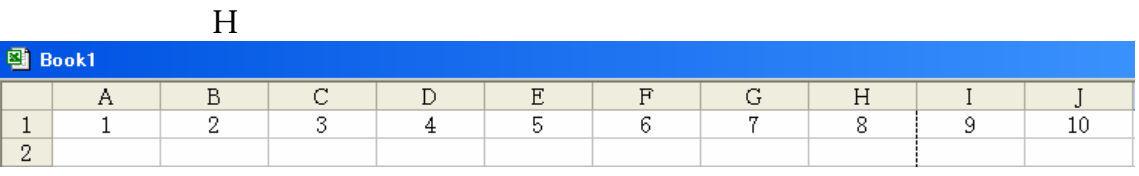

 $H1$ 

I1 and the contract of the contract of the contract of the contract of the contract of the contract of the contract of the contract of the contract of the contract of the contract of the contract of the contract of the con

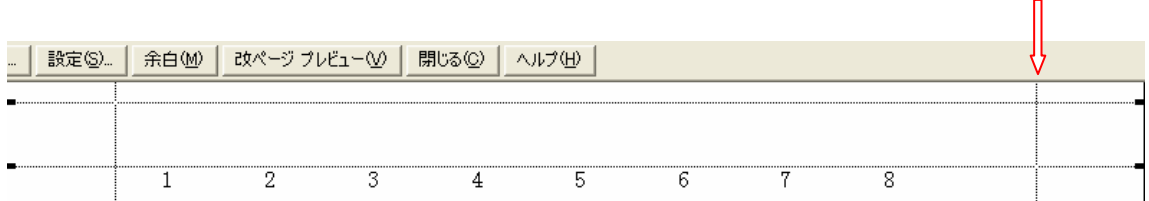

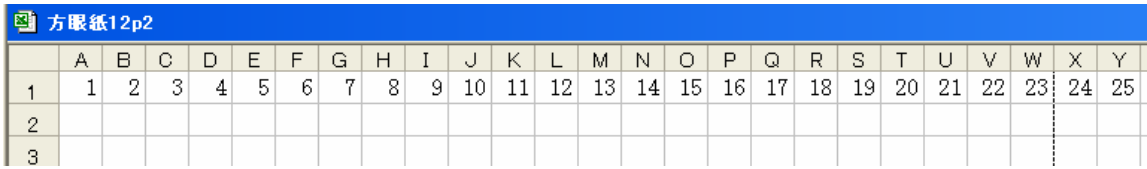

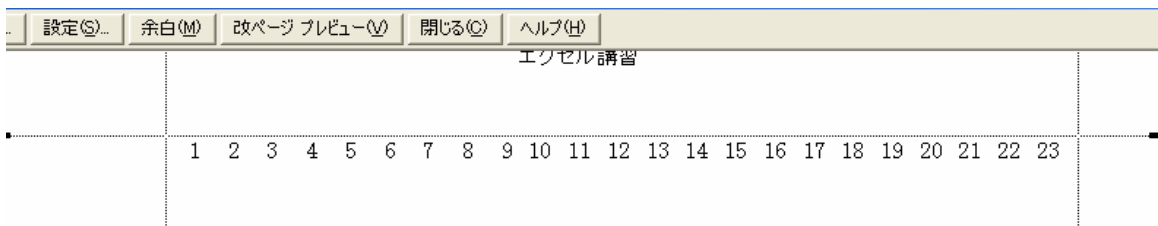

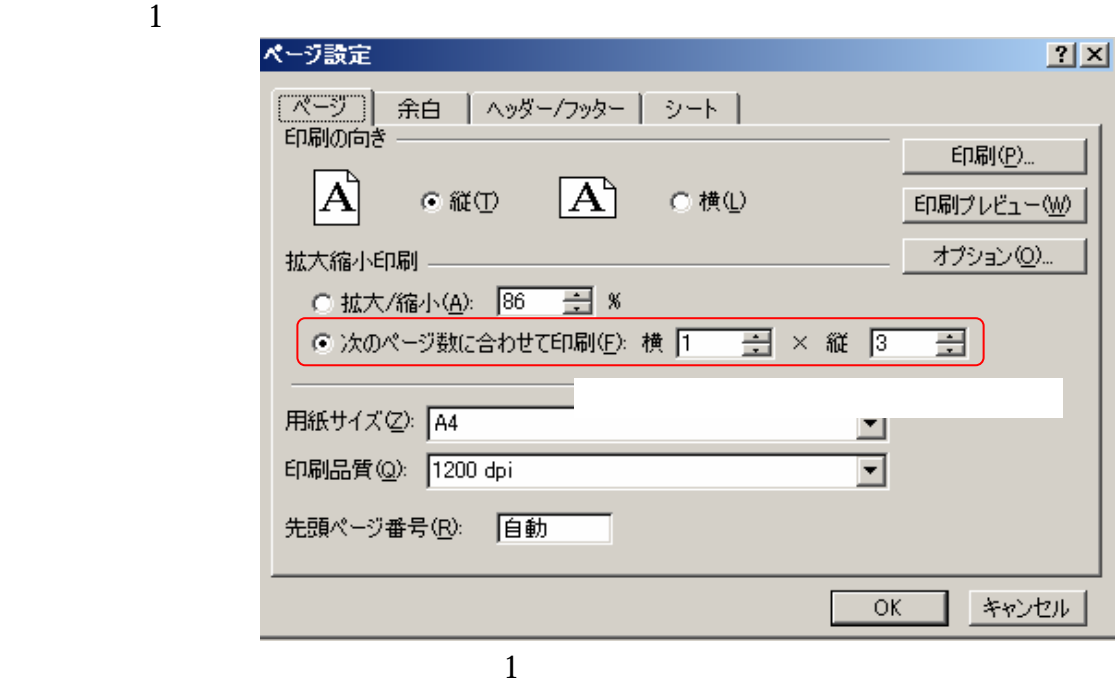

ABCDEFGHIJKLMNOPQRSTUVWXYZAAABACADAEAFAGA 1 2 3 4 5 6 7 8 9 10 11 12 13 14 15 16 17 18 19 20 21 22 23 24 25 26 27 28 29 30 31 32 33  $\mathbf{1}$ 

 $1$ 

## AG1 33 2

1 2 3 4 5 6 7 8 9 10 11 12 13 14 15 16 17 18 19 20 21 22 23 24 25 26 27 28 29 30 31 32

33

1 2 3 4 5 6 7 8 9 10 11 12 13 14 15 16 17 18 19 20 21 22 23 24 25 26 27 28 29 30 31 32 33

 $#$ 

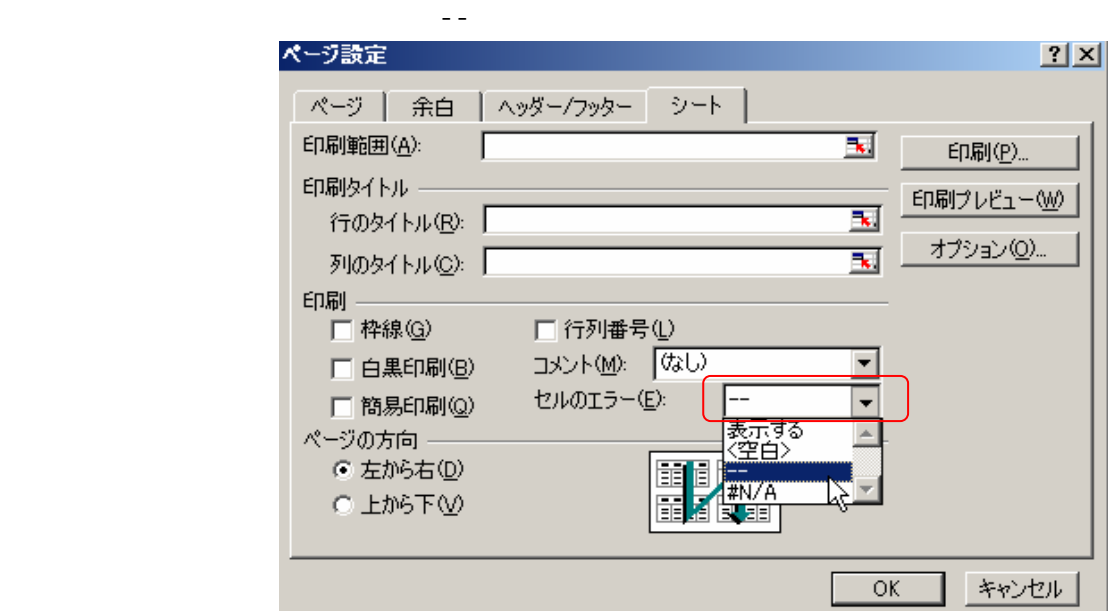

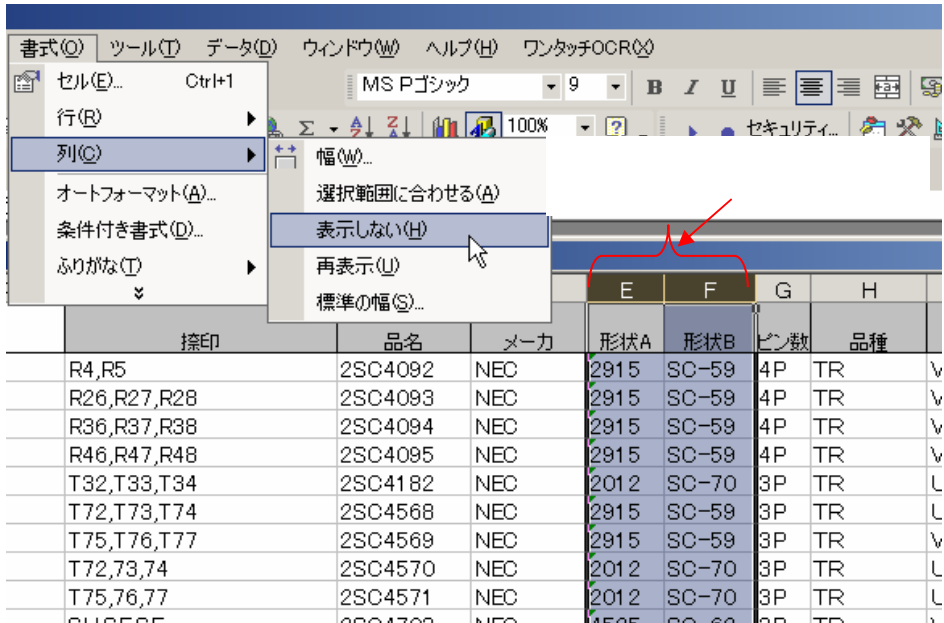

3.印刷したい部分を選択→メニューの[印刷範囲]→[印刷範囲の設定]をクリック→プレ

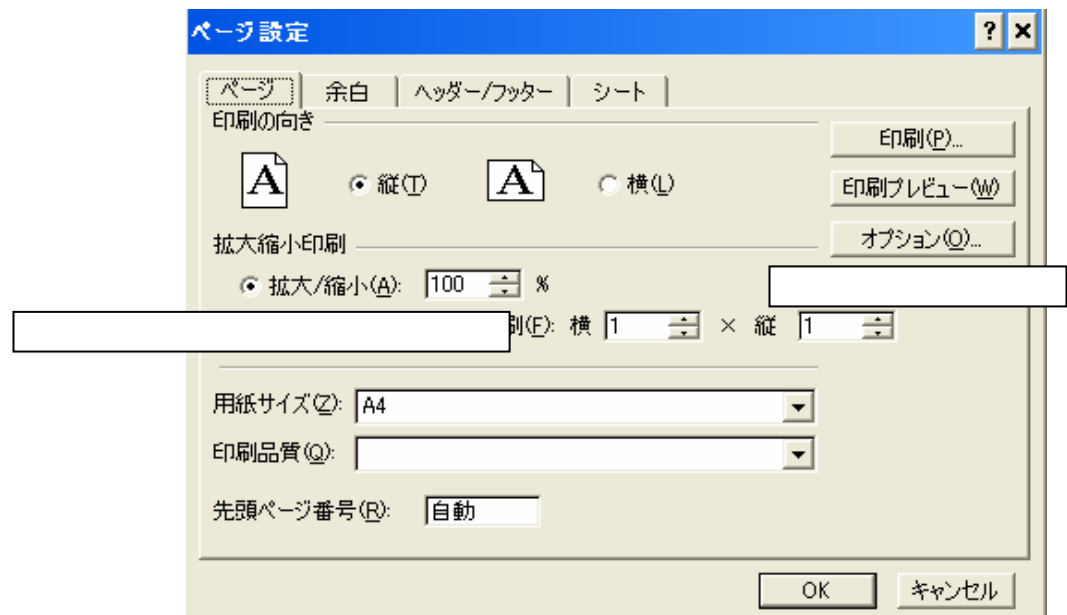

3/6

 $($ 

 $\overline{a}$ 

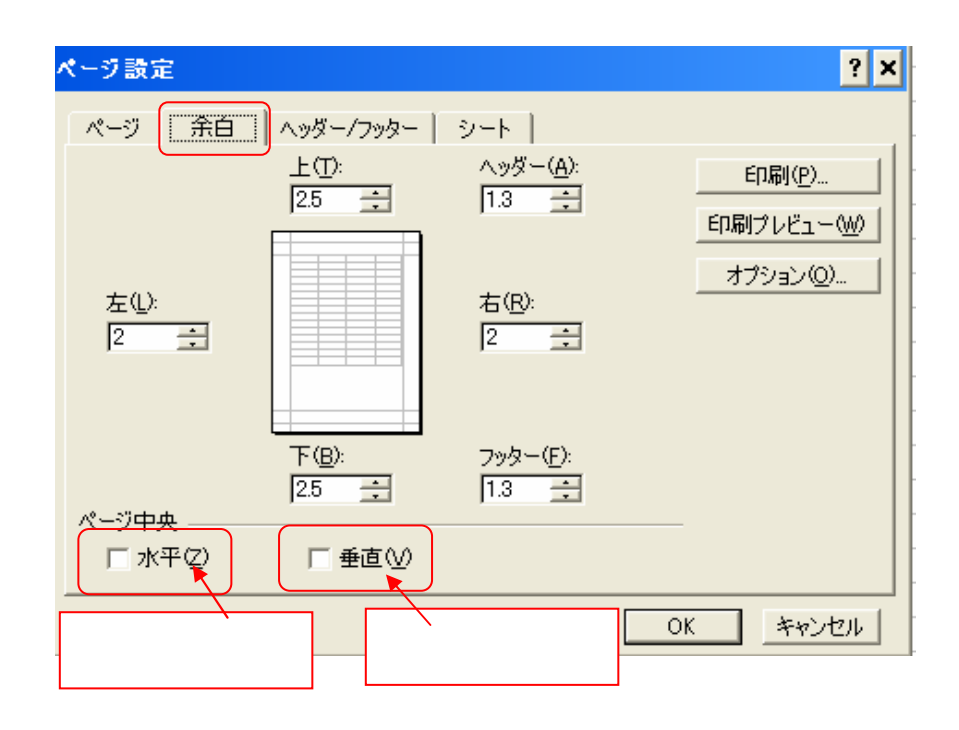

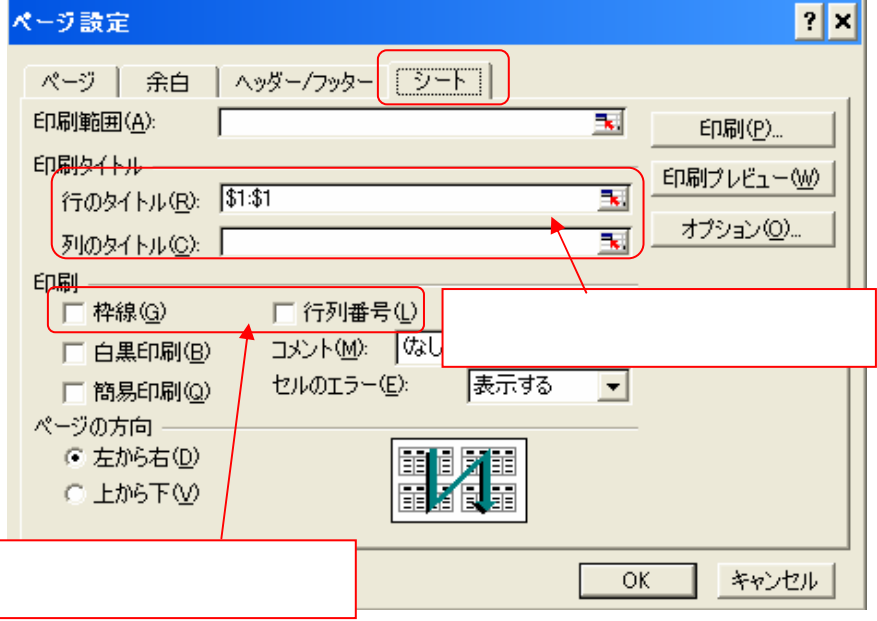

 $[\hskip -1em \begin{array}{ccc} \rule{0.2cm}{0.2cm} & \rule{0.2cm}{0.2cm} & \rule{0.2cm}{0.2cm} \rule{0.2cm}{0.2cm} \end{array} \hskip -1em$ 

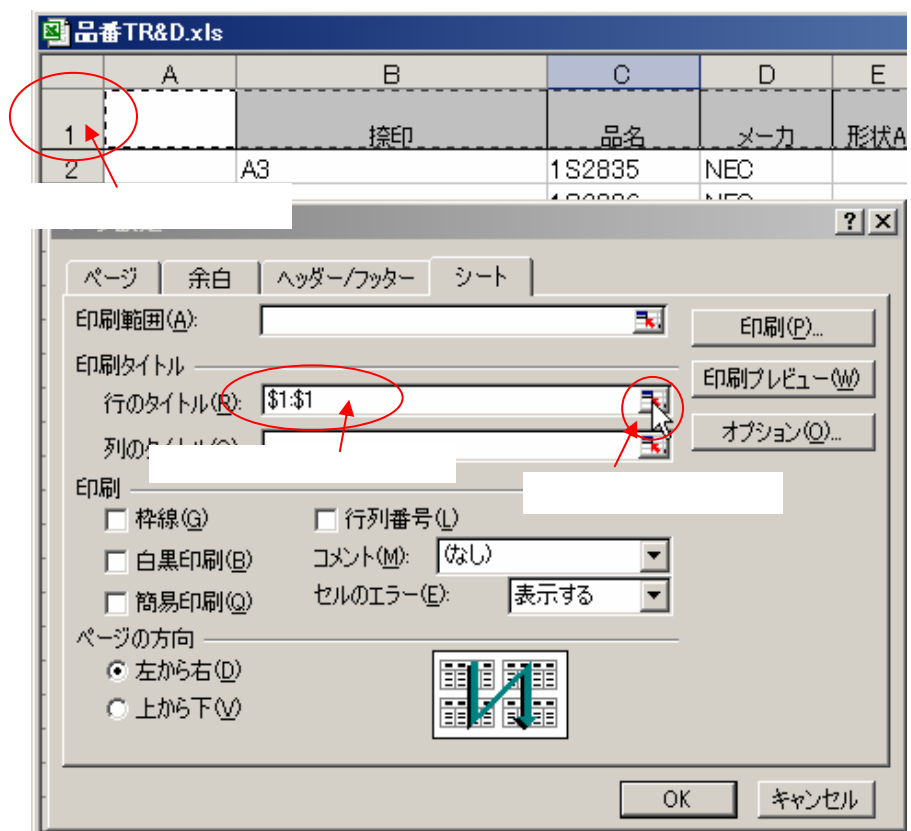

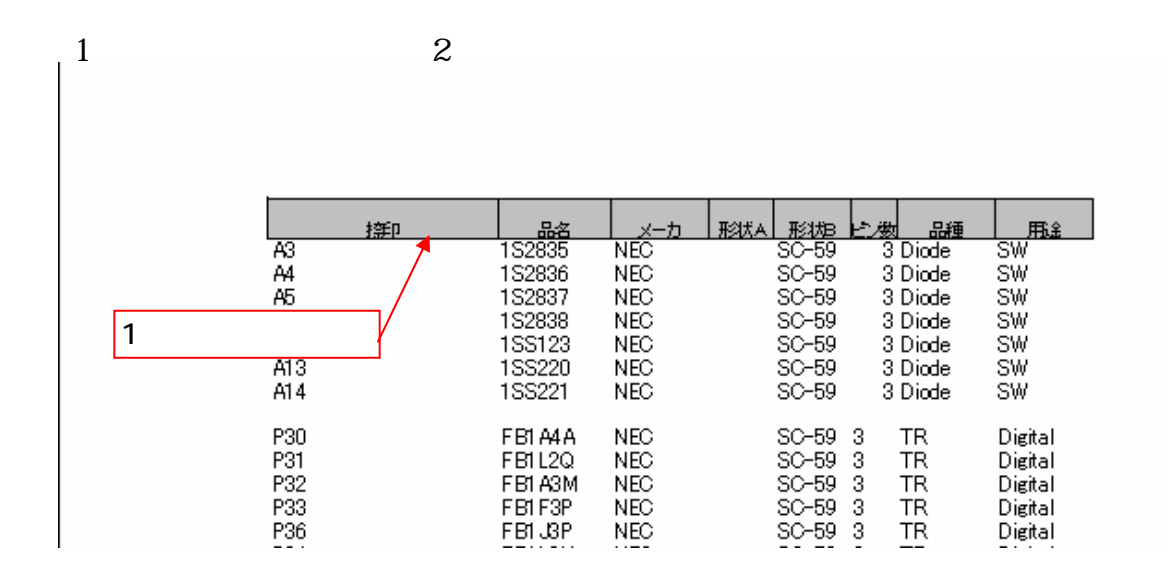

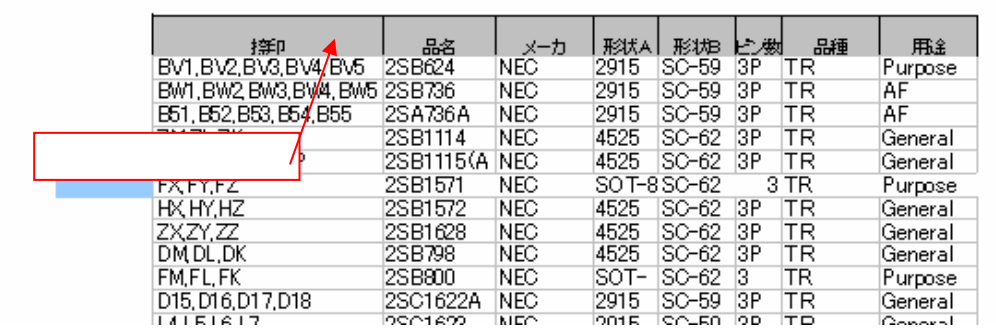

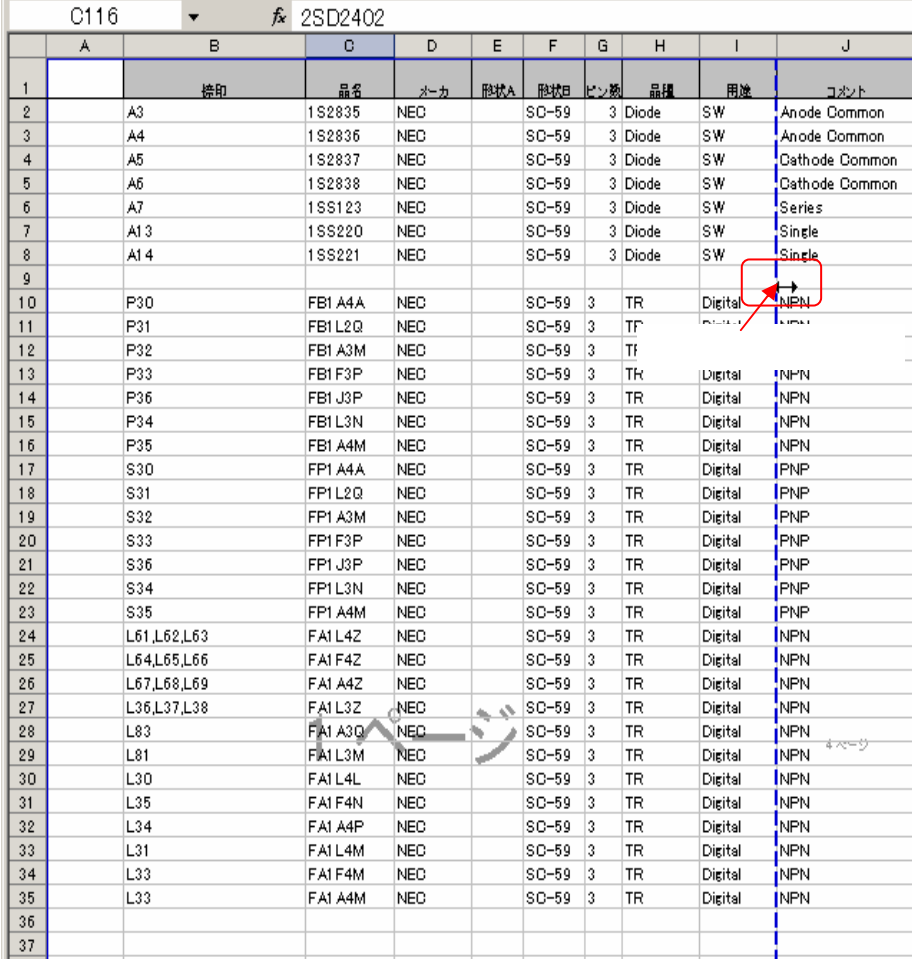